NICHT JEDER BLICK IST NAH. KEIN DORF IST SPÄT. EIN SCHLOSS IST FREI UND JEDER BAUER IST FERN. JEDER FREMDE IST FERN. EIN TAG IST SPÄT. JEDES HAUS IST DUNKEL. EIN AUGE IST TIEF. NICHT JEDES SCHLOSS IST ALT. JEDER TAG IST ALT. NICHT JEDER GAST IST WÜTEND. EINE KIRCHE IST SCHMAL. KEIN HAUS IST OFFEN UND NICHT JEDE KIRCHE IST STILL. NICHT JEDES AUGE IST WÜTEND. KEIN BLICK IST NEU. JEDER WEG IST NAH. NICHT JEDES SCHLOSS IST LEISE. KEIN TISCH IST SCHMAL UND JEDER TURM IST NEU. JEDER BAUER IST FREI. JEDER BAUER IST NAH. KEIN WEG IST GUT ODER NICHT JEDER GRAF IST OFFEN. NICHT JEDER TAG IST GROSS. JEDES HAUS IST STILL. EIN WEG IST GUT. NICHT JEDER GRAF IST DUNKEL. JEDER FREMDE IST FREI. JEDES DORF IST NEU. JEDES SCHLOSS IST FREI. NICHT JEDER BAUER IST GROSS. NICHT JEDER TURM IST GROSS ODER NICHT JEDER BLICK IST FREI.

EINE KIRCHE IST STARK ODER NICHT JEDES DORF IST FERN. JEDER FREMDE IST NAH, SO GILT KEIN FREMDER IST ALT. EIN HAUS IST OFFEN. KEIN WEG IST OFFEN.

Generierung von Sprache 1959 und heute: Alte und neue **Sprachmodelle** Einführung in die Informationsverarbeitung

Nils Reiter nils.reiter@uni-koeln.de

December 22, 2022

VERSITÄT ZII KÖI N

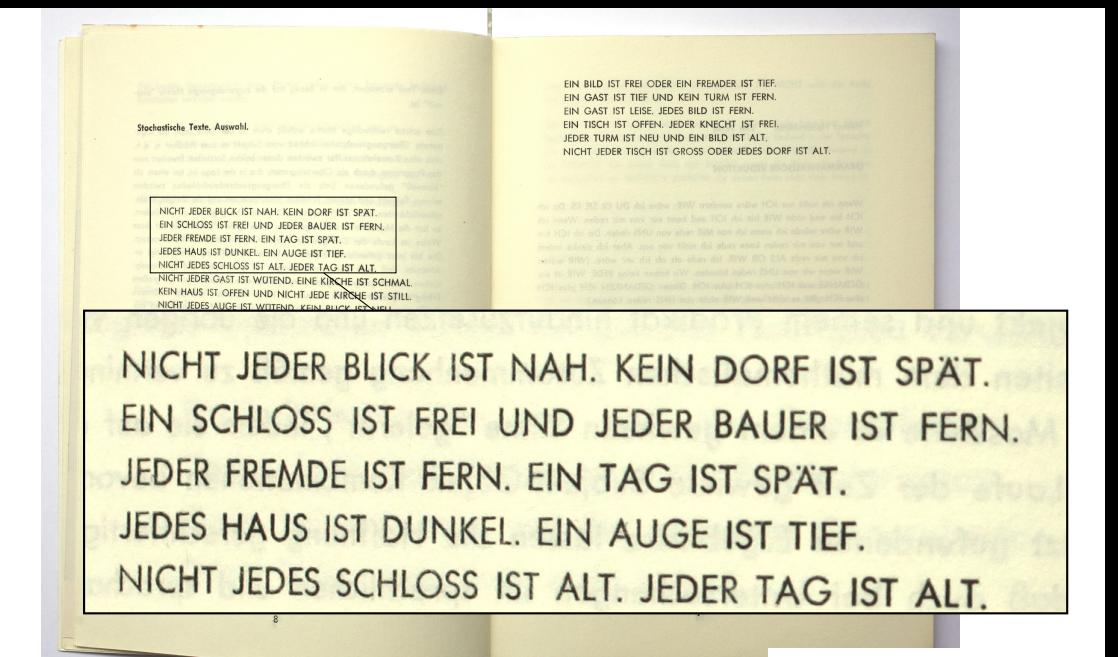

NAME AND REPORTED MAN. JOIN DON'T LET DAME EN BOERE FIT FREE ING JESER BARR FET FEW USES HAVE LIT DOWEL ... ETS WIRE LIT THEF. NICHT JEDES AND TIT WITTEN LONG AFRICA IST COMMA KEEP AND THE OFFICIAL MID-MIDAT AND KINDAL TOT STALL SHOP THE STAN AND STAND WITH THE ROAD AND THE STAND since you like your partner price, could you change KEY ARE IT SOME DE JEER TUN IST NO JESS MUST LET FREE . JESSE MUST LIT MA AND THE RUN COOL AND THE ONE POCK THE STILL EN WELLIF OUT WIDE JESS ON THE BANK. ATMS FORME ANTIFAMILY LIBROS CORP. THE MEST APPEARS THE UNION CARGO CHECK COMP LET THEY After the chase discussions, and the company HOM THE SOUTH PORT THAN A WAS THE WAY TO ALLINT JESER DUNA LIT GROSS COST NASHT JEGER IN EDC TIT PRES EVE KINDE IST STWH BOD MICHT JEED DORT AST FOR JEDEA FRANK FIT MAI SOLILT BEIN FRONT LET NO . EIN FACER OF STREET, LOOKS AND ATT GOT LEIN MAIL LET OFFEN. WELLS WEL HIT OFFEN." MENT JEDDY MARK ANT SPACT LEAK ONE ANT LEASE JEDDE THIN THE FEW LIFTER WIDE LET LETTER CIN WEL TIT OFFIX LET'S SOUT IST SPACE ETC TOW OF WITHO LOCKS AUDE LIT PALE EN FRACE LET LEITE UND KIDET JEDEN KONZOL AST PIEL CAN AUGE HOT STARK UND EAN DOOF HOT STALL NICHT JEDEL AUSE EIT ALT LUISEN TAS EIT GROSS **XELS A GET LET OFFICE** THE WIND COP AT THE **QUE HAUD TET NAM** NIGHT JOSE BLUX IST STILL UNION JOSE TIRE IST STILL SIDE ADM NUX IIT STILL ANONE IIT SAVE EIN TILD THE FREE BOEK EIN FRONTE TET THEF It's not life your use once you and remain THE WALLET LEFTER LIGHTS AND ANY COM-EIS MOZ IST OFFIN VALIDES DONE LET PRES-SIDE JOIS HAR THE SPACE DOOR NIGHT JOISE DLIDE HET WITDO JOSE TOW LIT THE LUCCH NACH IST WITHS THE WEEK ODW. AST TITY NAME AND POST OFFICE NICHT JEDDS THE EST DOMAL GOES FLY AND THE WAY HELM ALGO ANT FREE ING CAN FRENDE ANY LEASE CHOOSE IST THIS JEEK KING FOR HE COMEL UDDR TOOL FIT WIT WAS AND LOCATED TOY WER NICKT JEDES AUGS AST CORREL UND JEDES TALD ANT THEF-JEDER WHO ATT TOWAL BOSTLY EVE THE AST MED THE WEE HET STARE WIDDER FROM THE MET MONT JESCE TURN FIT LEFTE SOULT ETA DOM EST WITHO VIDAT JEDER BLYCK 157 GUT JAHRET JEDER ALOS 137 BUT CENT CALE ITE STILL UNO WHERE UDDER HAD TOY STRLL THE PAS TEP GONES. WHOM JERRY WAR TET LEFTS. ELE DIMT AST MEU LAESIE KIROLE AST OUNCL STERT JESOS AGGE FST 99055 0009 JEDES COP 217 KLT WHOT TO NAT THE TOUR SIDE JISH TAS ITT STARE KEIN BLASK AST GEFEN SOSILY JECES AUGE TOY PERM ALDES DOW THY DEMOC JESS TOW UT THET ASSER FURN AST SUMMEL ANDER GAME ANY OPPER ... ANY GAM HT SP LINE AN OF MY ER SOLDS AST SOMAL WIDES SENDS HIT GUT NIST WIDE RID THE NEW UPD EEN BORY LET GROSS THE PAS FOR SCHOOL . STOP JECKS HAVE HIT BURERL  $n/2$ 

65cm

#### Autograph (unveröffentlicht)

IT WITH WHICH HE WAS COLLECTED THE TIME THE NORTH THE CREW WAS JESSED BARBLACK FROM THE FILE SEA FIT CONTROL ... ETT WAS TIT THEFT NICHT JEDES AND TIT WITCHO . VEWE AFRONE IST COMMA STIN AND LET OFFIN USD MIDAT JEEK KINDIG TIT STAL

VERY ARE THE SOUND THE AFECA FLOW EST MO-JESON BARN FOT PRES. LEGEN MACH COT MA NIDE JOSE TAX IST GROSS WOODS FAUS IST ELL WAS LET GUT. JALISHT JEDDY GRAY TIT BUT ATOME FEWER AND FIRE LARGEST DOOR THE MEL AFRICANO INTILATIVE LAEGHT URSEL SOME LEE I chies one of the cars, and the country STOP JERO DOP THE SPAN: LODGE PRINT. JEDIA FRANK TIT NHA SOLILT REIN FRONCE 11 SIN MOST OT STAL . JUST MAIL 117 GOT EIN MAIL LET OFFEN. JOSES WIT HIT OFFIN MOST JEDDY AMERICAN COMPT. JELE SHAP IT **STER THE TEL TEN. LITTLE AIR TET LESS** CIN WEL TIT OFFIX LET'S SOUT IST SPACE ETC TOW OF NOTERS' LOCAL AUSE ITY FREE CAN AUGE HOT STARK UND EAN DOOR HOT STALL NIGHT JECKS AREA CIT ALT WASHIN TAX LET ON **STIN AIR INT OFFICE** THE WIND COP AT THE tibe area and its still, any sea in

EIX TILD THT FREE BOEK EIN FRONTE ITT THE EIN NO. 137 THE USE KEEN TUNN OUT FEM ETS NO LEP LETTE . JESES BLD AST FOR EIS MOZ IST OFFIN VALIDES DONE LET PRES-STOP JOICS HAIR TIT SPART DOEN NICHT JEDEN JEDER TOW LLT THEF . JEDER SAUER LST WEEKS THE TAIL WAS CONF. AND THE NICHT JEDER THE TIT ROMAL ROOF EIN AND

KEIN AURE AST FREE AND CAN FREMEN SIT LESS SHOOD TIL BORD WITH SHIP SIX 1000 HD. UDDR TOOL FOR NOW AND RIVE SILD FOR HER NICHT JEDER AUSE IST OUNCE, UND JEDES TILL JEDER WHO ARE SCHOOL BOSILET AND THE ART O ETH AUST FET STARK WIDDER PRESER THE MES MICHT JESER TURA IST LEISE SOCIET EIN SOM VIDY JESER BLYCK 157-SUP LATOR JESER AM KEIN CALE ITE STILL UND HISTE UDDS HILD EIN TAS IST GUNSS. JAIDET JESES WIRT IST NISHT JESOS AGGE 15T 99055 000R UDDES COM SIDE JISH TAS ITT STARE ATTN OLIVIK IST OFFICE SOSILY JODES AND THE FERE ALDES DOW TIT DENOTE JEDIS NAV IST EAST ASSER FURN AST SUMMEL ANDER GAME ANY OPPER ... AND SOUTH HIT DAY ... JERO AND CIT MA ... continue for state wider upper veg ist rpis EN SOLOS AST SONNE WIDES SENDS ANY OUT NINE WIDE RICE INT NEW UND ETN BORY ITT GROUP THE PAS FOR SCHOOL . STOP JECKS HAS IST TOWEL

NICHT JEDER BLICK IST NAH .KEIN DORF IST SPAET EIN SCHLOS IST FREI UND JEDER BAUER IST FERN JEDER FREMDE IST FERN .EIN TAG IST SPAET JEDES HAUS IST DUNKEL .EIN .EIN AUGE IST TIEF .JEDER TAG IST ALT NICHT JEDES HAS IST WUTEND .EINE KIRCHE IST SCHMAL KEIN HAUS IST OFFEN UND NICHT JEDE KIRCHE IST STILL NICHT JEDES AUGE IST WUTEND .KEIN BLICK IST NEU

Autograph (unveröffentlicht)

de

**IF ITS** 

**Guy o** 

 $\tilde{O}$ 

**SP** 

70

Fre

**DIST**  $\overline{C}$ 

m

 $\overline{z}$ 

啊

m

丙

Z

### Die Autoren

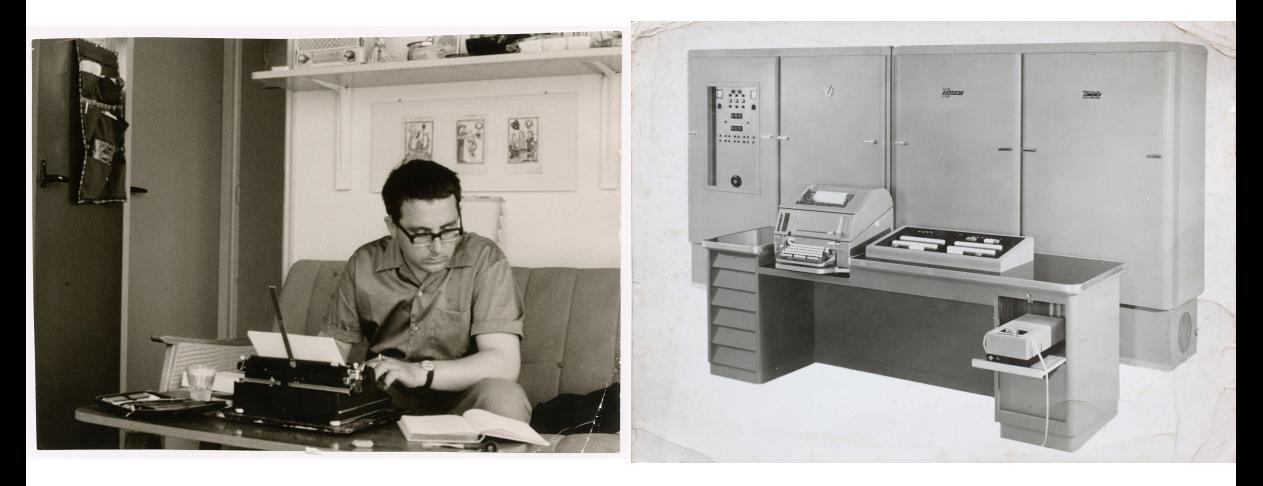

Abbildung: Theo Lutz Abbildung: Zuse Z22

Lutz' Stochastische Texte

## Theo Lutz

- $\blacktriangleright$  \*1932, Tübingen
- ▶ Ab 1953: Mathematik an Technischer Hochschule Stuttgart
- Besucht Lehrveranstaltungen bei Max Bense (, Stuttgarter Schule')
- ▶ Diplomarbeit 1959, Promotion 1976 (bei Rul Gunzenhäuser)
- ▶ †2010, Esslingen
	- ▶ Nachlass seit 2019 im Deutschen Literaturarchiv, Marbach am Neckar

Toni Bernhart (2020). "Beiwerk als Werk. *Stochastische Texte* von Theo Lutz". In: *editio* 34. DOI: 10.1515/editio-2020-0010

Zuse Z22

- ▶ Siebtes Computer-Modell entwickelt von Konrad Zuse bis 1957
	- ▶ Leitender Ingenieur: Lorenz Hanewinkel
	- ▶ Letztes funktionsfähiges Exemplar: Zentrum für Kunst und Medien (ZKM), Karlsruhe
- ▶ Neupreis: ca. 250 000 DM
- ▶ Ab 1960: Zweite Version Z22/R
	- ▶ Änderungen, "die die Rechengeschwindigkeit der Anlage erhöhen und die Programmierung an einigen Stellen vereinfachen" (*Z22/R* 1960)

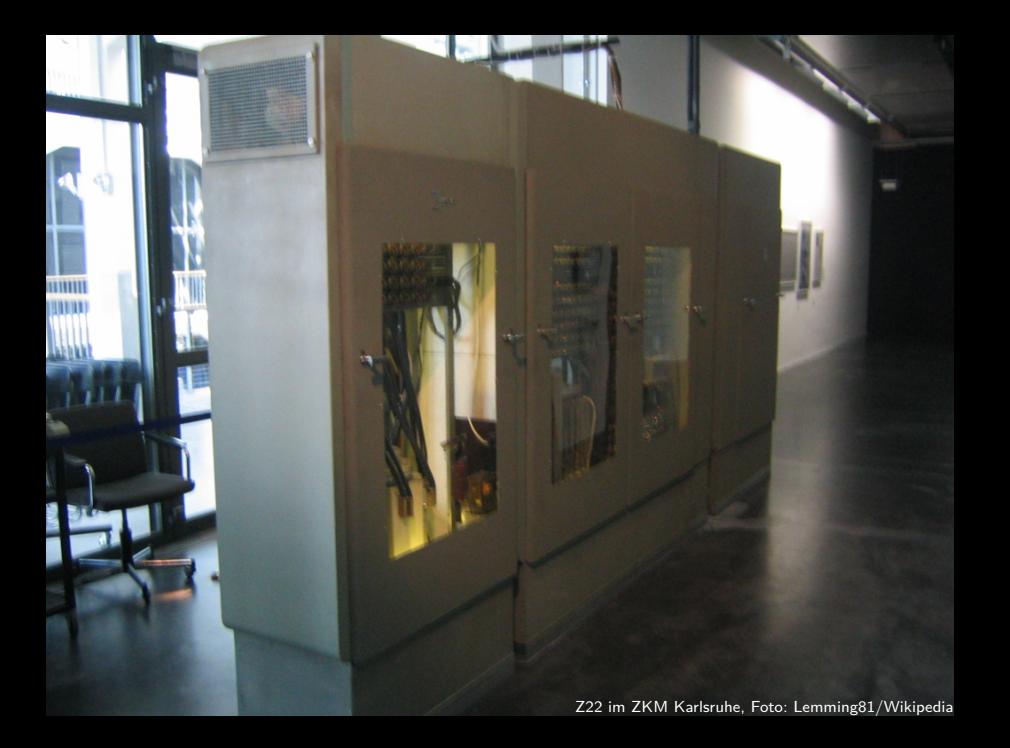

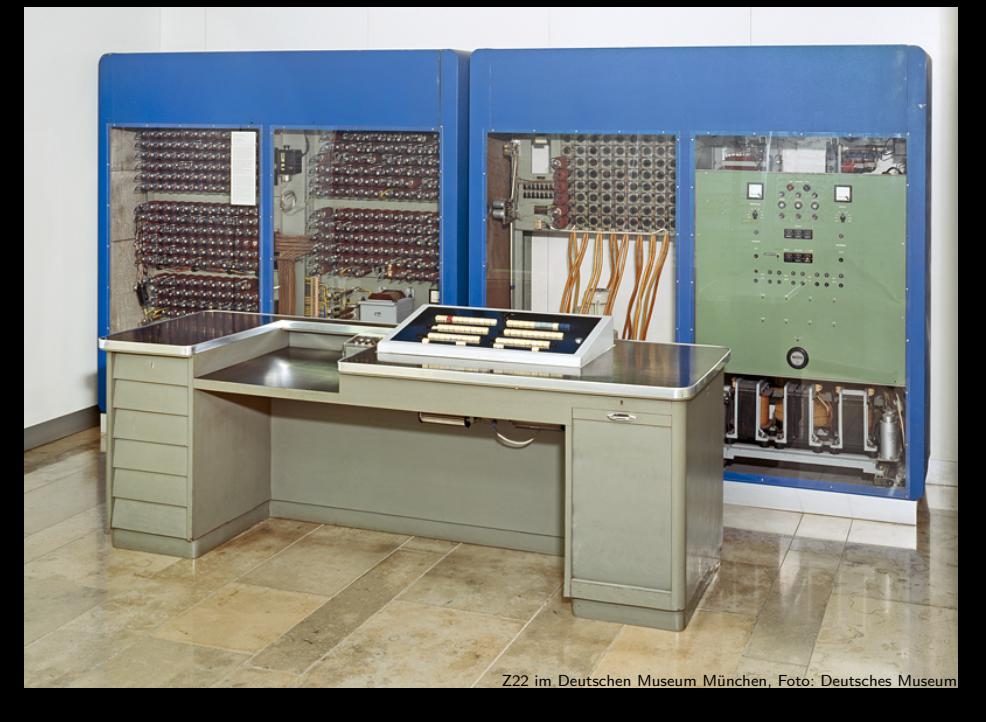

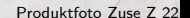

 $\oslash$ 

٠

 $\bar{y}$ **Seaman** 

Thurs

792

 $\frac{99}{222}$ 

 $\mathcal{F}$  ,  $\mathcal{F}$ 

 $\frac{1}{2}$  $\frac{1}{1000}$ 

 $\bullet$ 

## Aufbau der Maschine

- ▶ Von-Neumann-Architektur: Daten und Befehle im gleichen Speicher
- ▶ Speicher: 38-stellige Binärzahlen  $(= 1, Wort')$ 
	- ▶ Trommelspeicher: 8192 Speicherzellen für je 1 Wort (= 38*.*9 kB)
		- ▶ Mittlere Zugriffszeit: 5 msec (*Programmierungsanleitung* 1960, 2)
	- ▶ Schnellspeicher: 14 Zellen (Z22R: 25) "Ohne Zugriffszeit" (*Programmierungsanleitung* 1960, 2)
		- ▶ Adressen 0–31: Schnellspeicheradressen; 4: Akkumulator

## Aufbau der Maschine

- ▶ Von-Neumann-Architektur: Daten und Befehle im gleichen Speicher
- ▶ Speicher: 38-stellige Binärzahlen  $(= 1, Wort')$ 
	- ▶ Trommelspeicher: 8192 Speicherzellen für je 1 Wort (= 38*.*9 kB)
		- ▶ Mittlere Zugriffszeit: 5 msec (*Programmierungsanleitung* 1960, 2)
	- ▶ Schnellspeicher: 14 Zellen (Z22R: 25) "Ohne Zugriffszeit" (*Programmierungsanleitung* 1960, 2)
		- ▶ Adressen 0–31: Schnellspeicheradressen; 4: Akkumulator
- ▶ Rechen- und Leitwerk
	- ▶ Rechenoperationen: Addition, Subtraktion, logische Intersektion, Verschiebungen
	- ▶ Optional: Verwendung von zwei Zellen für eine Zahl (doppelte Länge!)

## Aufbau der Maschine

Zur Eingabe von Zahlen, Befehlen und Klartexten dient ein handelsüblicher Fernschreiblochstreifenabtaster, zur Ausgabe eine Fernschreibmaschine mit angebautem Locher, der durch einen Schalter der Schreibmaschine angekuppelt werden kann. Die Ausgabegeräte dienen gleichzeitig zur Lochstreifenherstellung außerhalb des Rechengerätes. (Näheres hierzu unter 4.6, Lochstreifenherstellung).

Abbildung: Ein- und Ausgabe bei einer Z22 (*Programmierungsanleitung* 1960, 3)

Reiter General Communication of the Generierung Communication of the US 22/23 and the US 22/23 and the US 23/35

# Z22 Programmieren

▶ Was es nicht gibt: Variablen, Funktionen, Klassen/Objekte, Datentypen

## Z22 Programmieren

- ▶ Was es nicht gibt: Variablen, Funktionen, Klassen/Objekte, Datentypen
- ▶ Speicheradressen sind durchnummeriert
- ▶ In Speicheradressen stehen Daten und Befehle

## Z22 Programmieren

- ▶ Was es nicht gibt: Variablen, Funktionen, Klassen/Objekte, Datentypen
- ▶ Speicheradressen sind durchnummeriert
- ▶ In Speicheradressen stehen Daten und Befehle
- ▶ Default: Wenn Du Befehl in Zelle *X* abgearbeitet hast, mache bei *X* + 1 weiter
	- ▶ Ausnahme Sprung: Nimm als nächstes den Befehl aus Speicherzelle *Y* (danach *Y* + 1 etc.)

## Z22 Programmieren

- ▶ Was es nicht gibt: Variablen, Funktionen, Klassen/Objekte, Datentypen
- ▶ Speicheradressen sind durchnummeriert
- ▶ In Speicheradressen stehen Daten und Befehle
- $\blacktriangleright$  Default: Wenn Du Befehl in Zelle *X* abgearbeitet hast, mache bei  $X + 1$  weiter ▶ Ausnahme Sprung: Nimm als nächstes den Befehl aus Speicherzelle *Y* (danach *Y* + 1 etc.)
- ▶ Befehle: Mach etwas mit Speicherzelle *X*

## Programmieren

#### Daten

### $\triangleright$  38-bit-Zellen ("Worte")

- ▶ Zahlen: 1 bit Vorzeichen, Rest Ganzzahlwert
	- *−*2 <sup>37</sup> *< n <* 2 <sup>37</sup> *<sup>−</sup>* <sup>1</sup> ▶ Negativzahlen durch 2er-Komplement
		- ▶ Gleitkommazahlen durch Software

### Programmieren

### Daten

 $\blacktriangleright$  38-bit-Zellen ("Worte") ▶ Zahlen: 1 bit Vorzeichen, Rest Ganzzahlwert *−*2 <sup>37</sup> *< n <* 2 <sup>37</sup> *<sup>−</sup>* <sup>1</sup> ▶ Negativzahlen durch 2er-Komplement ▶ Gleitkommazahlen durch Software  $\blacktriangleright$  Klartext: "International Telegraph Alphabet No. 1" (= "Baudot code", 1870s) ▶ 5 Bit pro Zeichen, eine Zelle kann also max. 7 Zeichen speichern  $2^5 = 32$  Zeichen, doppelt belegt durch , Umschalttaste'

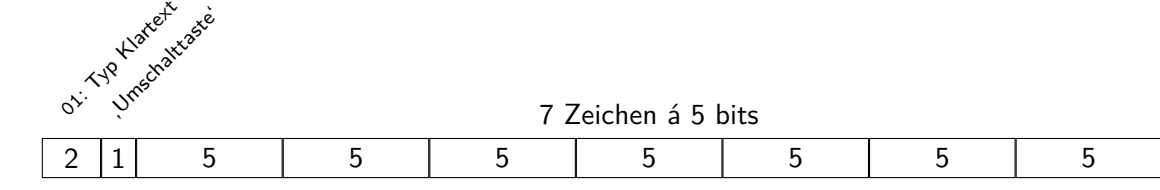

### Programmieren

#### Daten

 $\triangleright$  38-bit-Zellen ("Worte")

- ▶ Zahlen: 1 bit Vorzeichen, Rest Ganzzahlwert
	- *−*2 <sup>37</sup> *< n <* 2 <sup>37</sup> *<sup>−</sup>* <sup>1</sup>
		- ▶ Negativzahlen durch 2er-Komplement
		- ▶ Gleitkommazahlen durch Software
- $\blacktriangleright$  Klartext: "International Telegraph Alphabet No. 1" (= "Baudot code", 1870s)
	- ▶ 5 Bit pro Zeichen, eine Zelle kann also max. 7 Zeichen speichern
	- $2^5 = 32$  Zeichen, doppelt belegt durch , Umschalttaste'

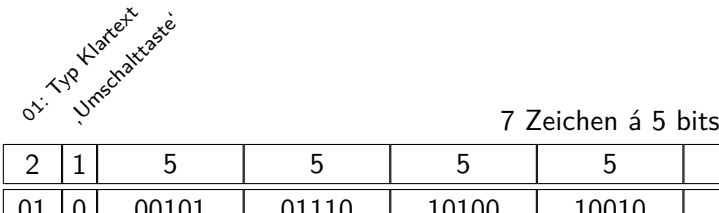

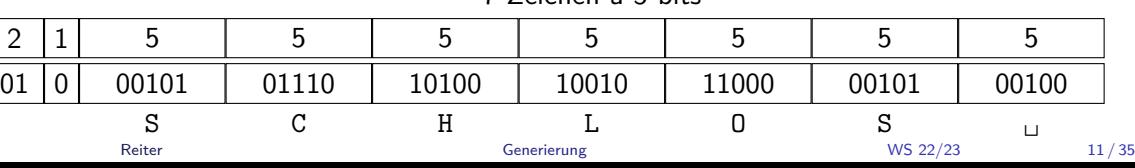

# Programmieren

Befehle

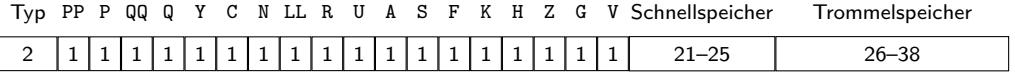

# Programmieren

Befehle

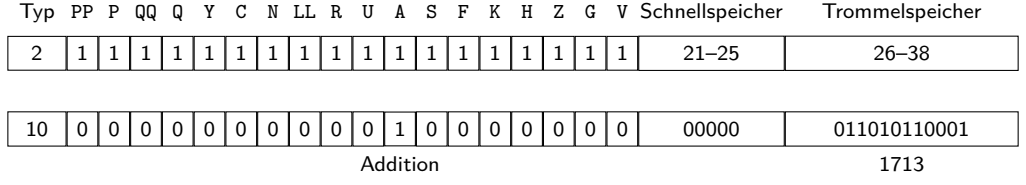

## Programmieren

Befehle

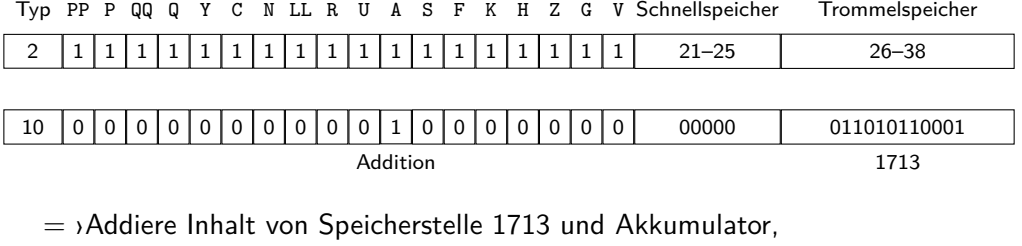

schreibe das Ergebnis in Akkumulator‹

= 'A1713' (Freiburger Code) = *⟨a⟩* + *⟨*1713*⟩ → a*

Abbildung: Repräsentation von Befehlen in der Z22

### Freiburger Code

*In Arbeitsgemeinschaft des Mathematischen Instituts der Universität Freiburg und der wissenschaftlichen Abteilung der Firma ZUSE K.-G. wurde ein Code entwickelt, der den Gebrauch der Maschine für den Mathematiker äußerst einfach gestaltet.*

### Freiburger Code

*In Arbeitsgemeinschaft des Mathematischen Instituts der Universität Freiburg und der wissenschaftlichen Abteilung der Firma ZUSE K.-G. wurde ein Code entwickelt, der den Gebrauch der Maschine für den Mathematiker äußerst einfach gestaltet.*

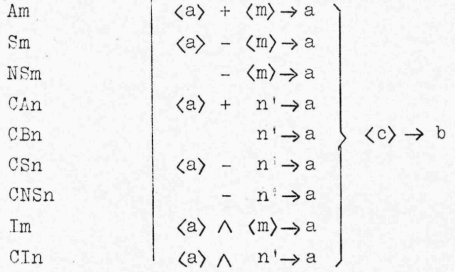

Abbildung: Befehlsliste im Freiburger Code (*Programmierungsanleitung* 1960, 96)

### Freiburger Code

*In Arbeitsgemeinschaft des Mathematischen Instituts der Universität Freiburg und der wissenschaftlichen Abteilung der Firma ZUSE K.-G. wurde ein Code entwickelt, der den Gebrauch der Maschine für den Mathematiker äußerst einfach gestaltet.*

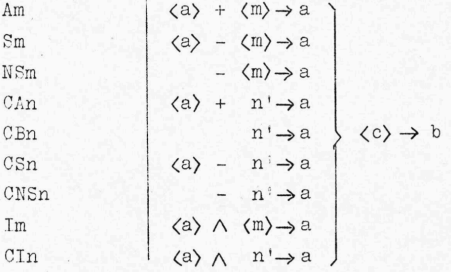

Abbildung: Befehlsliste im Freiburger Code (*Programmierungsanleitung* 1960, 96)

, Interpretation' des Freiburger Codes erfolgt beim Einlesen durch das Leseprogramm (in Software!) Reiter Charles Communication of the Generierung Charles Communication of the US 22/23 and 13/35

# Section 3

## Lutz' Code

# Überblick

- ▶ Drei Teile
	- ▶ (Pseudo-)Zufallsgenerator (15 Zeilen)
	- ▶ Satzbau (221 Zeilen)
	- $\blacktriangleright$  Lexikon (77 Zeilen)

## Überblick

- ▶ Drei Teile
	- ▶ (Pseudo-)Zufallsgenerator (15 Zeilen)
	- ▶ Satzbau (221 Zeilen)
	- ▶ Lexikon (77 Zeilen)

*Mit der Existenz eines solchen Zufallsgenerators ist das Problem der stochastischen Texte im wesentlichen gelöst. In ihrem Speicher enthält die Maschine eine gewisse Anzahl von Subjekten, Prädikaten, logischen Operatoren, logischen Konstanten und das Wort "ist", verschlüsselt als Dualzahlen. (Lutz, 1959)*

```
T1700T<br>B5<br>T1712<br>B1713
                                             Listing 1: Lutz' Zufallsgenerator
                                                                                                                        NSCHREIBEN
               1699 T1700T // Was folgt ab Position 1700 in Speicher schreiben<br>1700 B05 // Inhalt von Zelle 5 in Akku (Rücksprungbefehl)
LLAO
                              // Inhalt von Zelle 5 in Akku (Rücksprungbefehl)
LLAO
               1701 T1712 // Akkuinhalt → 1712
A1713
               1702 B1713 // Inhalt 1713 → Akku<br>1703 LLAO // Akkuinhalt um 2 bit
RAO
               1703 LLAO // Akkuinhalt um 2 bits nach links schieben<br>1704 LLAO // = Multiplikation mit 4
RAO
                             1/ = Multiplikation mit 4
RAO
               1705 A1713 // Akkuinhalt + Inhalt 1713<br>1706 RAO // Akkuinhalt um 1 bit nach
RAO<br>U1713
                             // Akkuinhalt um 1 bit nach rechts verschieben
               1707 RAO // = Division durch 2, abrunden<br>1708 RAO // nochmal
C1150<br>
1708 RAO // nochmal<br>
12345678<sup>9</sup> 1709 RAO // und nocl<br>
BO+1900 1710 U1713 // Akkuinh<br>
BO+1950 1711 CI15 // Akkuinh
                             // und nochmal
               1710 U1713 // Akkuinhalt → 1713<br>1711 CI15 // Akkuinhalt ∧ 15 (n
                             1/ Akkuinhalt ∧ 15 (nur vier letzte Stellen)
B1982
               1712 0
               1713 12345678' // Startwert für Zufallszahl
\circledcirc1714 B0+1900 // Inhalt 1900 in Akku
\circ1715 \ . . .F1700
U14A14A14Reiter Generierung WS 22/23 16/35
AA71
```
# Zufallsgenerator

$$
r_0 = 12345678
$$
  

$$
r_{i+1} = \lfloor \lfloor \lfloor \lfloor ((r_i \times 4) \times 4) + r_i)/2 \rfloor /2 \rfloor /2 \rfloor /2 \rfloor
$$

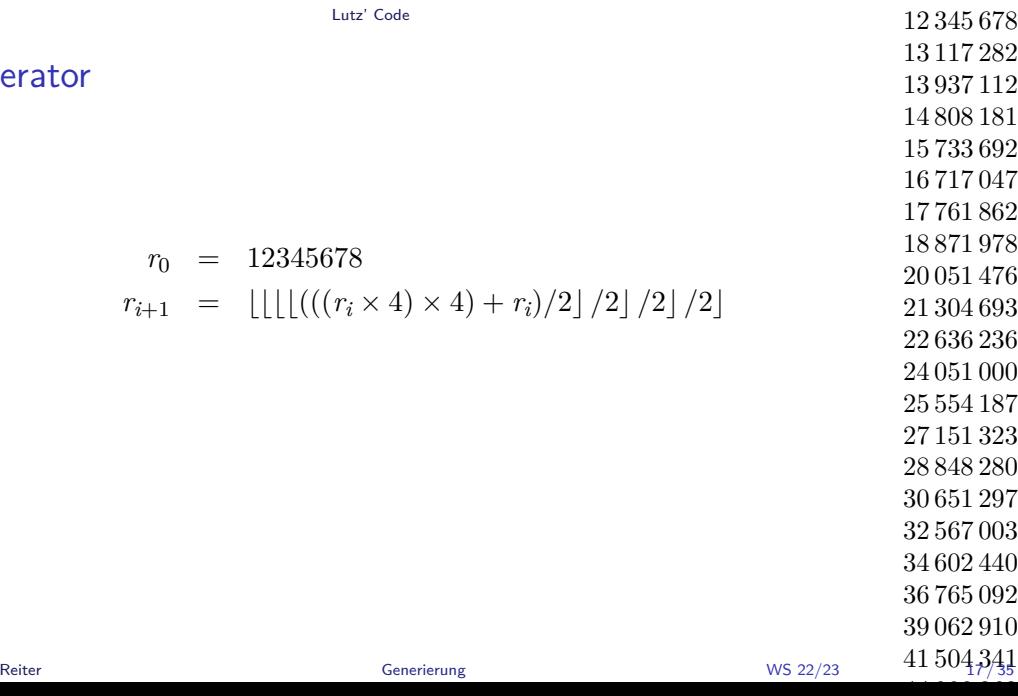

# Zufallsgener

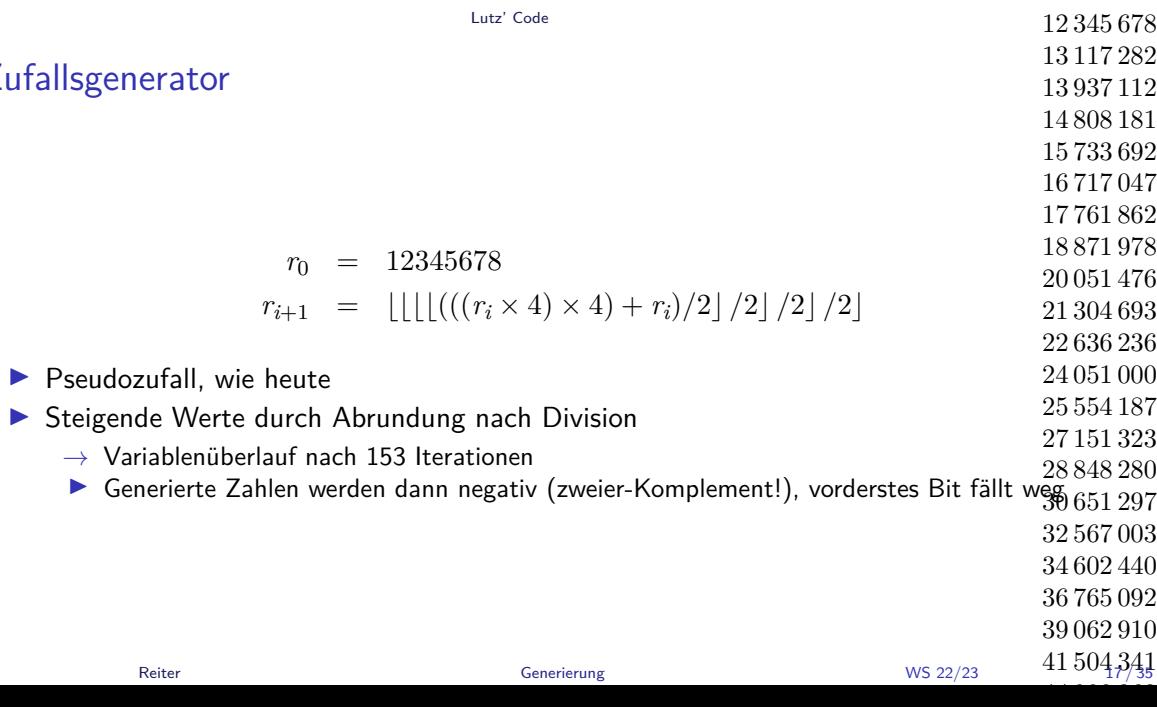

## Zufal

## Code-Exegese

▶ Im Prinzip: Programm lesen, ab Position 1700 in Speicher schreiben und ausführen

# Code-Exegese

- ▶ Im Prinzip: Programm lesen, ab Position 1700 in Speicher schreiben und ausführen
- ▶ Aber: Bandbefehle
	- ▶ Bandbefehle werden direkt *beim Einlesen* ausgeführt

## Code-Exegese

▶ Im Prinzip: Programm lesen, ab Position 1700 in Speicher schreiben und ausführen

#### ▶ Aber: Bandbefehle

- ▶ Bandbefehle werden direkt *beim Einlesen* ausgeführt
- ▶ TmT: Speichere das folgende Wort in die Speicherzelle *m*
- ▶ EmE: Höre auf zu lesen und fange an Position *m* an auszuführen
### Code-Exegese

- ▶ Im Prinzip: Programm lesen, ab Position 1700 in Speicher schreiben und ausführen
- ▶ Aber: Bandbefehle
	- ▶ Bandbefehle werden direkt *beim Einlesen* ausgeführt
	- ▶ TmT: Speichere das folgende Wort in die Speicherzelle *m*
	- ▶ EmE: Höre auf zu lesen und fange an Position *m* an auszuführen

#### Lutz

```
1 T1870T // Nächstes Wort: 1870
2 E1809 // Springe nach 1809
3 T1774T // Nächstes Wort: 1774
4 A0 // ⟨a⟩ + ⟨0⟩ → a
5 T1723T // Nächstes Wort: 1723
6 \vert A0 // \langle a \rangle + \langle 0 \rangle \rightarrow a
```
- ▶ 23 TmT-Befehle, die das gelesene Programm nach dem Einlesen verändern
- ▶ Bug fixes?

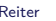

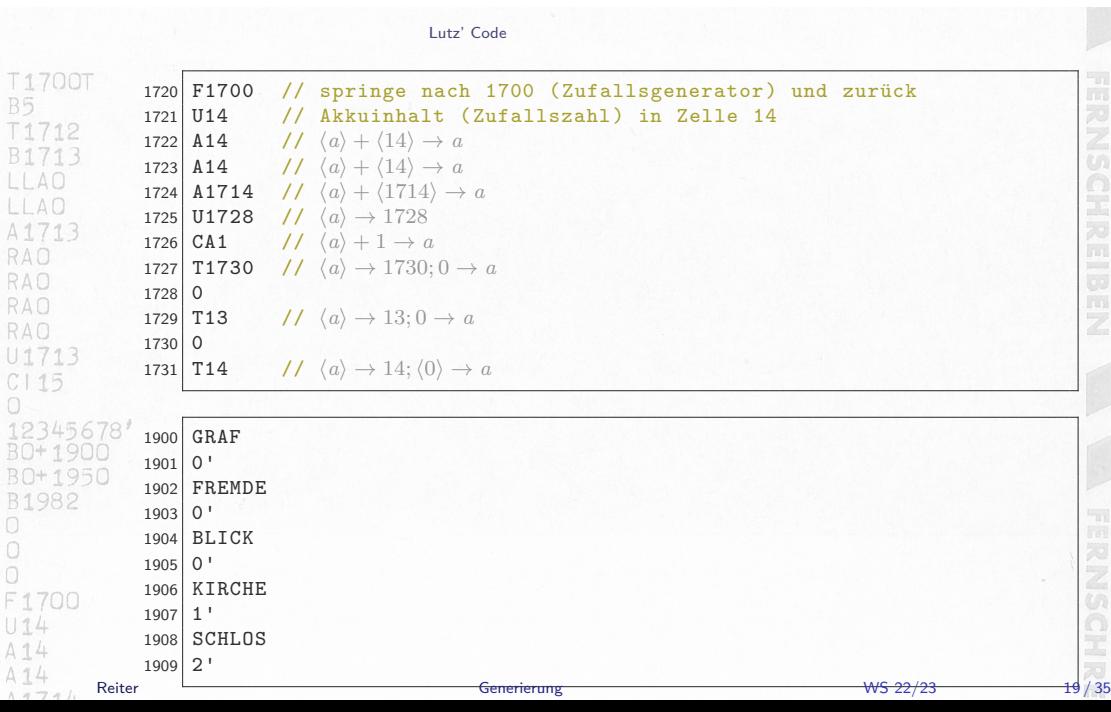

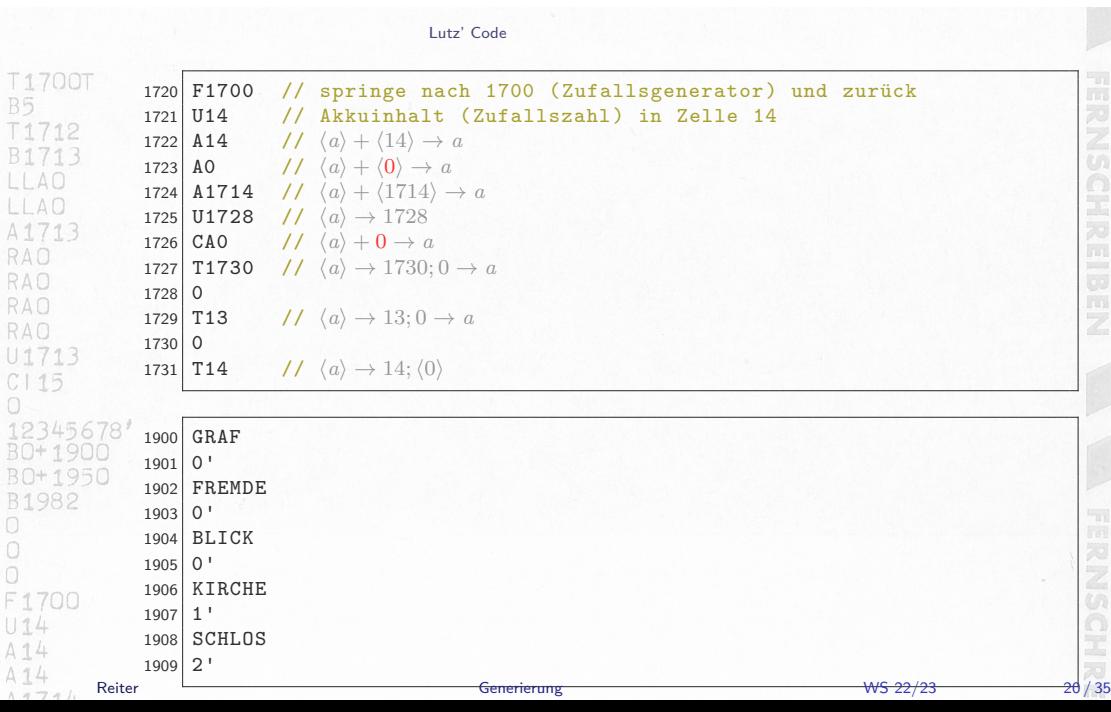

## Ein Hack

- ▶ Zelle 1724: A1714 addiere Inhalt von Zelle 1714 zum Akkumulator
- ▶ Zelle 1714: B0+1900 Befehl zum laden von Speicherstelle 1900
- *→* 'type error' Z22 bricht ab, wenn z.B. ein Wert ins Befehlsregister kommt

## Ein Hack

- ▶ Zelle 1724: A1714 addiere Inhalt von Zelle 1714 zum Akkumulator
- ▶ Zelle 1714: B0+1900 Befehl zum laden von Speicherstelle 1900
- *→* 'type error' Z22 bricht ab, wenn z.B. ein Wert ins Befehlsregister kommt

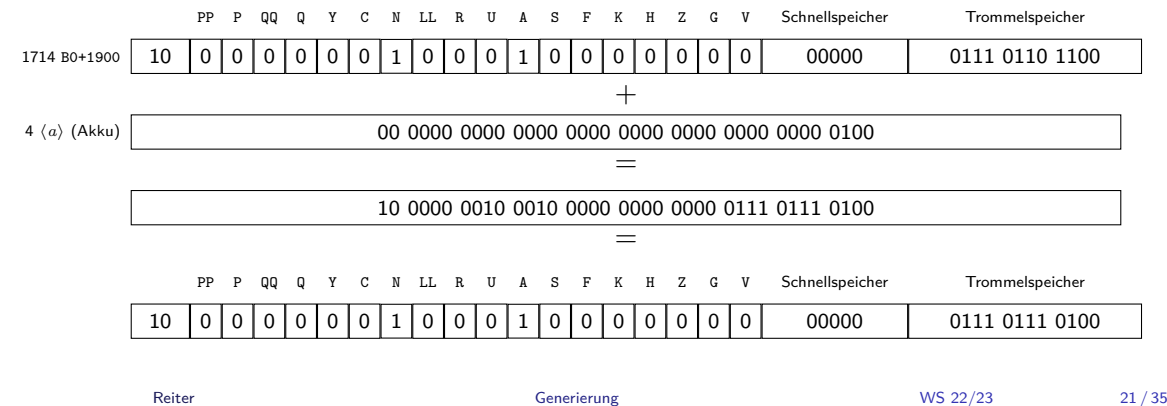

## Das Lexikon

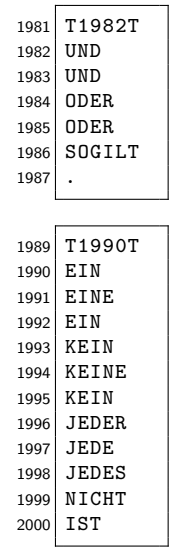

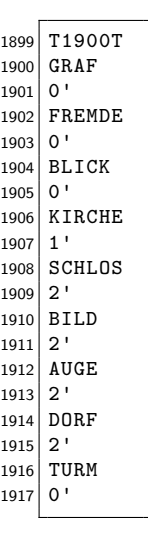

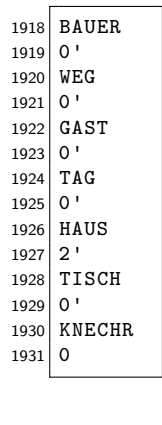

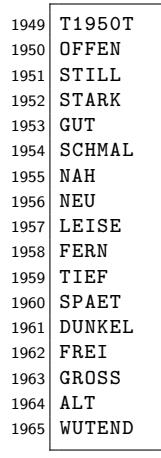

Reiter Charles Communication of the Generierung Charles Communication of the US 22/23 22/35

NAME AND REPORTED MAN. JOIN DON'T LET DAME EN BOERE FIT FREE ING JESER BARR FET FEW USES HAVE LIT DOWEL ... ETS WIRE LIT THEF. THE 20 FOR FORM AND CONTROL FOR ANY NICHT JEDES AND TIT WITCHO VEHIC ATRONE TET COMMA KEEP AND THE OFFICIAL MID-MIDAT AND KINDAL TOT STALL SHOP THE STAN AND STAND WITH THE ROAD AND THE STAND since you like your partner price, could you change KEY ARE IT SOME DE JEER TUN IST NO AND MAN 117 FREE ANDER MAN 127 MAI AND THE RUN COOL AND THE ONE POCK THE STILL EN WELLIF OUT WIDE JESS ON THE BANK. UTIFI FORGET ANT FIRE - LIBBER DOOR THE ME APPEARS THE UNION CARGO CHECK COMP LET THEY ACTES SOMEON IST FREE WITHIT ACTES BANCH TET GROSS HOM THE SOUTH PORT THAN A WAS THE WAY TO ALD IT JESES TUNN LET DROTS COUN NADAT JEDDY IN EDC TTT PRES EINE HANDIE WIT STWA BODA MICHT LEEDS DORT AST FOR JEDEA FRANK FIT MAI SOLILT BEIN FRONT 1ST NO ... EIN FACER OF STREET, LOOKS AND ATT GOT LEIN MAIL LET OFFEN. WELLS WEL HIT OFFEN." NIGHT JEDEN BAUER AST GRASS LEEK DON'T LET LETTE UDDA TOW TER FOR LIBERT AURE TET LETTE CIN WEL TIT OFFIN LET'S SONT IST SPACE ETC TOW OF WITHO LODGE ASE LIT PALE EN FRAGE LET LEISE WO SIDE JEDES COLOR ANT PIEL CHE AUGE HOT STARK UND EAN DOOF HOT STALL HIDE JEEL ALE LIF ALT LAISER FALL LIF GASS **NETS AND THE OFFICE** THE WIND COP AT THE **QUE HALD TET NAM** NIGHT JOSE BLACK ATT STALL JOICHT JOSER TORN ASE STALL King bond and State Court attack bond and day THE ASSAULT IT THE ASSAULT END. ETS TILD THE FREE DOES EAN FRONTE TET THE EIS NO LET THE USE KEEL TUNK IST FEM ETY AND LEP LETTE . JESES BILD AST FORM EIS MOZ IST OFFIN VALIDES DONE LET PRES-SIDE JOIS HAR THE SPACE DOOR NIGHT JOISE DLIDE HET WITDO JOSE TON OF THE LICEN NUCH IST WITHOUT THE TEL WOO FROM THE THEFT NAME AND POST OFFICE HICH'S COOK THE TIT ROOM! ROCK EN AND TIT HEL HELM ALGO ANT FREE ING CAN FRENDE ANY LEASE CHI OOST HIS STARK JETHE KIND OF THE OUNCE UDDE THE TIT WIT WAS IN THE TIT ALT LEGER WAS AST SCHOOL SCREET FOR THE AST MEN LEN AUS TET STANE WIDER FROM THE MET MOVE JESSE TURN FIT LEFTE SOULT EN DOW THE WEEKS VIDAT JEDER BLYCK 157 GUT JAHRET JEDER ALOS 137 BUT CENT CALE ITE STILL UND HISTE UDDS HAD TOT TERL THE PAS TEP GONES. WHOM JERRY WAR TET LEFTS. ELE DIMT AST MEU LAESIE KIROLE AST OUNCL STERT JESOS AGGE FST 99055 0009 JEDES COP 217 KLT SIDI 2001 WAS TIT DOME AIDE JESS TAL ITT STAR KEIN BLASK AST DEREN SOSILY JEDES AUGE TOY PERK ALDES DOW THY DIRACT JERS DW IST LAST ACSON TURN AST DUNNEL WATCHING CAN ANY OPEN ... ANY GAM HT SP LINE AN OF MY care for art attack water upper ves any ripe. ER SOLDS AST SOMAL WIDES SENDS HIT GUT NIST WIDE RID THE NEW UPD EEN BORY LET GROSS THE PAS FOR SCHOOL . STOP JEDES HAUS IST BUNKEL

 $n/2$ 

NAME AND REPORTED MAN. JOIN DON'T LET DAME EIN BORDE TET FREE ING JESER BARR FEE FERE USES HAVE LIT DOWEL ... ETS WIRE LIT THEF. NICHT JEDES AND TIT WITTEN LONG AFRICA IST COMMA KEEP AND THE OFFICIAL MID-MIDAT AND KINDAL TOT STALL ators with the new country after, now on you where WIN ARE ITT TOAN ON AFER FOU ITT MO AND MAN 117 FREE ANDER MAN 127 MAI AND THE RUN COOL AND THE ONE POCK THE STILL EN WELLIF OUT WIDE JESS ON THE BANK. ATMS FORME ANTIFAMILY LIBROS CORP. THE MEST APPEARS THE UNION CARGO CHECK COMP LET THEY After the chase discussions, and the company HOM THE SOUTH PORT THAN A WAS THE WAY TO NIPST JERSE DUM LIT DROSS DOOR NICHT JEDDY IN EDC LET PRES JEDEA FRANK FIT MAI SOLILT BEIN FRONT LET NO . EIN MOEN OUT STOLE LOOKS AND STE GOT LEIN MAIL LET OFFIN LABOR WITH HIT OFFIN MENT JEDDY MARK ANT SPACT LEAK ONE ANT LEASE JEDDE THIN THE FEW LIFTER WIDE LET LETTER CIN WEL TIT OFFIX LET'S SOUT IST SPACE ETT TOW OF WITHO LOCKS AUST LIT FALL CAN AUGE HOT STARK UND EAN DOOR HOT STALL NICHT JEDEL AUSE EIT ALT LUISEN TAS EIT GROSS **STIN AIRT INT OFFICE QUE HAUD TET NAM** NIGHT JOSE BLUX IST STILL UNION JOSE TIRE IST STILL SIDE ADM NUX IIT STILL ANONE IIT SAVE ETS TILD THE FREE DOES EAN FRONTE TET THE THE WALLET LETTER LIMITED AND ANY COM-EIS MOZ IST OFFIN VALIDES DONE LET PRES-SIDIT JOICS HAZE TIT SPART DOER NIGHT JECON ADDRESS FOR THE CARD SALES FOR THE FOR CROSS THE EXT ROOMS ROOM FOR KNOW FOR NOW . TIV AUCT IST FREE IND CAN FRENDE TIT LESSE UDDR TORE FOR MIX WAS ARRESTED FOR WORK NICHT JEDEN AUSE IST OUNCE UND JEDES THAT THEY JEDER WHO ATT TOWAL BOSTLY EVE THE AST MED LIN AIR IST STAN JUDEN FROM THE ME VIDAT JEDER BLYCK 157 GUP JAION JEDER AUCH 157 DUT CENT CALE ITE STILL UNO WHERE UDDER HAD TOY STRLL THE PAS TEP GONES. WHOM JERRY WAR TET LEFTS. ELE DIMT IST MELL ARTHE KINDIE IST OUNCE

NICHT JEDER WEG IST FERN NICHT JEDER TAG IST SCHMAL ODER EIN HAUS IST NEU KEIN AUGE IST FREI UND EIN FREMDE IST LEISE FIN DOPE IST STARK FINE KIROLE IST DINIKEL

STERT JESOS AGGE FST 99055 0009 JEDES COP 217 KLT SIDE JISH TAS ITT STARE ATTN CLASH AST OFFICE SOSILY JODES AND TOY FERE ALDES DOW THY DIRACT JERS DW IST LAST ASSER FURN AST SUMMEL ANDER GAME ANY OPPER ... AND SOUTH HIT DAY ... JERO AND CIT MA ... continue for state wider upper veg ist rpis EN SOLOS KIT SOMAL WIDES SOLOS KIT GUT NINE JOSS BILE IST NEW OR THE BORY STT GROSS THE PAS FOR SCHOOL . STOP JECKS HAS IST TOWEL

 $-1077$ 

NAME AFTER NAME AND ADDRESS OF THE OWNER. THE ROOM OF THE CREW WAS LEGAL BANKS FOR FRIM-JEDDY HALF LET DOWEL ... ETA HURE LET THEF NICHT JEDES AND TIT WITTEN LONG AFRICA IST COMMA STIN AND LET OFFIN USD MIDAT JEEK KINDIG TIT STAL NAME ... PORTLANDE AND WORKS ... WELL AND THE PART. ators with the new country after, now on you where WIN ARE IT TOOL ON AFER THE IT ALL JESON BARN FOT PRES. LEGEN MACH COT MA AND F 2010 TAL 157 GROSS WOOD FAUS IST STILL EN WELLET GET WIDE JESSE ON THE SAND. ATOM PERSON LITT FIRE ... JEDDY DOOR THY ME AFRICANS THE LEGAL CHOICE LIGHT COMP LEE MAY which she on six cars, weight which have set cannot STOP ALDER DOG THE SPARE LABOR PRINTS THE HAN JEDIA FRANCE FIT NHA SOCIALT REIN FRONCE 157 NCV SIN MOST OT STAL . JUST MAIL 117 GOT EIN MAIL LET OFFEN. JOSES WIT HIT OFFIN MONT JEDES BARR ANT GRATT LEAS ONE FIT LETTE JEDDE THIN THE FEW LIFTER WIDE LET LETTER ETY TOW OF WITHO LODGE ASEE ITY FREE CAN AUGE HOT STARK UND EAN DOOR HOT STALL NICHT JECEL AUSE CIT N.T. LEISEN TAS IST GROSS **STIN AIRT INT OFFICE** Albe upon cow art fire NIONE UDDA BLACK AST STALL . UNIONE UDDA TORN AST STAL sing and and till this creation of home EIX FILD FOT FREE DOOR EAN FRONTE FOT THEF ETN WAS LEFT LETTE . JESES BILD ANY FEMI-EIS MOZ IST OFFIN WEEKS DON' LET PRES-STOP JOICS HAIR TIT SPART DOEN NIGHT JECKS

CACOR THE ETT ROOMAL ROCK EVE AND THY NOU AUDE IST FREE WO CIN FROMM THY LESSE

UDDR TOOL FIT NEE WAS EN SHEE HAT HET NICKT JEDES AUSE AST COMES, ONE JEDES THAT THEY **JEDDA WAN ART SCHOOL DODGET HIS THE ANY ANY** ETH AUST FET STANK WIDDER PRESER 158 MES VIDAT JEDER BLYCK 157 GUP JAION JEDER AUCH 157 DUT KEN CALE ITE STILL UND HISTE UDDS HAS TOT STILL EIN TAS 127 GUNEL . WHICH ARES AUST 117 LEFTS ELE DIMT IST MELL ARTHE KINDIE IST OUNCE STERT JESOS AGGE FST 99005 0009 JEDES COPP ATT W.T. SIDE JESSE TAS ITT STARE ATTN OLIVIK IST OFFICE SOSILY JODES AND THE FERE ALICS DOW LIT DOWN. JEDIS NAV IST EAST ASSES TURN AST DUNCLY WOODS ONAF ANY OFFICE. AND SOUTH HIT DAY ... JERO AND CIT MA ... continue for state wider upper veg ist rpis EN SOLOS AST SONNE WIDES SENDS ANY OUT NINE WIDE RICE INT NEW UND ETN BORY ITT GROUP THE PAS FOR SCHOOL . STOP JECKS HAS IST TOWEL

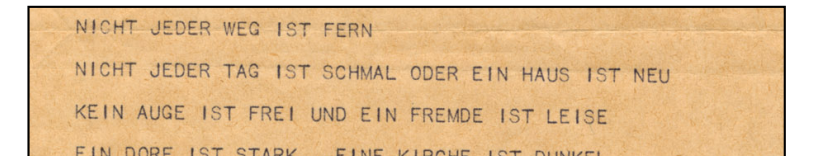

▶ Determinationsflexion ,Der Fremde' vs. ,Ein Fremder'

▶ Agreement nicht implementiert

NAME AND REPORTED MAN. JOIN DON'T LET DAME THE ROOM OF THE CREW WAS LEGAL BANKS FOR FRIM-USES HAVE LIT DOWEL ... ETS WIRE LIT THEF. NICHT JEDES AND TIT WITTEN LONG AFRICA IST COMMA KEEP AND THE OFFICIAL MID-MIDAT AND KINDAL TOT STALL and will like some contact after the set after WIN ARE ITT TOAN ON AFER FOU ITT MO When some contracts, there aged the sig-AND THE RUN COOL AND THE ONE POCK THE STILL EN WELLIF OUT WIDE JESS ON THE BANK. ATMS FORME ANTIFAMILY LIBROS CORP. THE MEST APPEARS THE UNION CARGO CHECK COMP LET THEY After the chase discussions, and the company HOM THE SOUTH PORT THAN A WAS THE WAY TO ALD IT JESSE TUNN LET DROTE COST NADAT JEGOV BLADE TET PRES EVE KINDE IST STWH BOD MICHT JEED DORT AST FOR JEDEA FRANK FIT MAI SOLILT BEIN FRONT LET NO . EIN FACER OF STREET, LOOKS AND ATT GOT LEIN MAIL LET OFFIN LABOR WITH HIT OFFIN MONT JEDDY MARK ANT SPART LEAR ONE ANY LEARN JEDDE THIN THE FEW LIFTER WIDE LET LETTER CIN WEL TIT OFFIX LET'S SOUT IST SPACE ETT TOW OF WITHO LOCKS AUST LIT FALL CAN AUGE HOT STARK UND EAN DOOR HOT STALL NIGHT JECEL AUCE CIT ALT WATER TAS LET GROSS **STIN AIR INT OFFICE** THE WIND COP AT THE NIGHT JOSE BLACK ATT STALL JANCHT JOSER TORN ATT STALL SIDE ADM NOX 117 STILL AN HER 127 BANK IE IN GENT VET LEVEE SOONLY SHOPTIMERE HIRDIE IN ETT WAS LEP LETTE . JESUS BILD ANY FORM THE MOST LIT OFFICE LOCALS DON'T LET PRES THE TEL WOO FROM THE THEFT NICHT JEER THE TIT GOINAL GOER EIN AND TIT HEL KEY WAS THE WORLD FOR THE THE LETTER CHOOSE IST THIS JEEK KING FOR HE COMEL UDDR TOOL FIT WIT WAS LIKE SHEET HET WIT NICKT JEDES AUSE AST COMES, ONE JEDES THAT THEY **JEDER TURN AST SCHOOL DOELLY HIM THE ANY ANY** LIN AIR LET STANK WIDDEN FROM THE ME VIDAT JEDER BLYCK 157 GUP JAION JEDER AUCH 157 DUT CENT CALE ITE STILL UNO WHERE UDDER HAD TOY STRLL THE PAS TEP GONES. WHOM JERRY WAR TET LEFTS. ELE DIMT IST MELL ARTHE KINDIE IST OUNCE STERT JESSS AGG FST 9905 0009 JEDES COP EST KLT SIDE JISH TAS ITT STARE KEIN BLASK AST GEFEN SOSILY JECES AUGE TOY PERM ALDES DOW THY DEMOC JEDEN TUNA LIST LANET ASSER FURN AST SUMMEL ANDER GAME ANY OPPER ... ANS SEARCH THE RAY CARDIO AND CIT AVE continue for state wider upper veg ist rpis EN SOLOS KIT SOMAL WIDES SOLOS KIT GUT NIST WIDE RID THE NEW UPD EEN BORY LET GROSS THE PAS FOR SCHOOL . STOP JECKS HAVE HIT BUREL

 $-1072$ 

LIN HAS TOT TILE UND RETH TURM TOT FERN EIN HAS IST LEISE .JEDES BILD IST FERN EIN AUGE IST OFFEN .JEDES DORF IST FREI NICHT JEDES HAUS IST SPAET ODER NICHT JEDER BLICK IST WUT NAME AFTER NAME AND ADDRESS OF THE OWNER. THE ROOM OF THE CREW WAS LEGAL BANKS FOR FRIM-JEDDY HALF LET DOWEL ... ETA HURE LET THEF NICHT JEDES AND TIT WITCHO LEWIS AFROM TET COMMA 1019 AMIL LIT OFFIN USD MIDST JEEK KINDIG TIT STAL ators with the new country after, now on you where VERY AND THE SOUND THE AFECA FLOW FOR NELL JESON BARN FOT PRES. LEGEN MACH COT MA NIDE JOSE TAL IST GROSS WOODS HAS HE STILL ATOPS FEROP ANT FIRE LARGES DOW AND ME ... AFRICANO INTILATIVE LAEDAT URBAN DOME LTT MAN which she on six cars, weight which have set cannot NAME AND POST OFFICE ADDRESS OF THE OWNER AND JEDIA FRANCE FIT NHA SOLILT BEIN FRONT LET NOW SIN MOST OT STAL . JUST MAIL 117 GOT EIN MAIL LET OFFEN. JOSES WIT HIT OFFIN MONT JEDDY BALES AND GRANT LEASE ONE AND LEASE THE THE TELL WAS CITED FOR THE REAL PROPERTY. THE WELL THE MEET . LET'S SOME LET SEATT NIGHT JECEL AUSE CIT ALT WHEN TAX LET GROS **SELV ANY LUT OFFICE** UDE JOS COP IN TIP the airs airs or ship crosses or new WE LEFT LETTE . JESES BILD AST FOR EIS MOZ IST OFFIX VALIDS DON'T IT PRO

THE WIRE COW AST TID WHENT JEEPE THE TET ROWAL ROCK EVE AND TET NEU KEEN AUGUST FREE AND EN FREME TIT LETTE CHI 0000 Hit STANK JEER KIROLE ITT GOAD UDDR TOOL FOR NOW AND RIVE SILD FOR HER NICHT JEDER AUSE IST CORREL UND JEDEN TILD IST THE **JEDDA WAN ART SCHOOL DODGET HIS THE ANY ANY** ETH AUST FET STANK WIDDER PRESER 158 MES THE TO ROOM REPORT THE REPORT AND FORD PERSON KEN CALE ITE STILL UND HISTE UDDS HAS TOT STILL EIN TAS 127 GUNEL . WHICH ARES AUST 117 LEFTS STERT JESOS AGGE FST 99005 0009 JEDES COPP ATT W.T. SIDE JESSE TAS ITT STARE ATTN OLIVIK IST OFFICE SOSILY JODES AND THE FERE ALICS DOW LIT DOWN. JEDIS NAV IST EAST ASSES TURN AST DUNCLY WOODS ONAF ANY OFFICE. AND SOUTH HIT DAY ... JERO AND CIT MA ... continue for state wider upper veg ist rpis EIX SCHLOS AST SCHAR, WEDES SENDS THE GUY NEW VEHS THE RF NE DE EN DOP ITT GROU THE PAS FOR SCHOOL . STORE JEDDS HAUS HIT BUNKEL

 $\blacksquare$ UNU NE IN TURM  $\sqrt{2}$ **FFRN** EIN HAS IST LEISE .JEDES BILD IST FERN EIN AUGE IST OFFEN .JEDES DORF IST FREI NICHT JEDES HAUS IST SPAET ODER NICHT JEDER BLICK IST WIT

- ▶ HAUS' im Lexikon enthalten, HAS' nicht
- ▶ An anderer Stelle wird , HAUS' generiert
- ▶ Systematischer Fehler: Nur bei , HAUS' → , HAS' fehlt ein Buchstabe

NAME AND REPORTED MAN. JOIN DON'T LET DAME EN BOERT TET FREE END JESER BARR FEE FEW JEDDY HAUS LET DOWEL . LET WIRE LET THEY NICHT JEDES AND TIT WITTEN LONG AFRICA IST COMMA KEIN AND THE OFFICIAL MID-MIDAT AND KINDAL TOT STALL SHOP THE STAN AND STAND WITH THE ROAD AND THE STAND and will like some contact after the set after WIN ARE ITT TOAN ON AFER FOU ITT MO When some contracts, there aged the sig-AND THE RUN COOL AND THE ONE POCK THE STILL EN WELLIF OUT WIDE JESS ON THE BANK. UTIFI FORGET ANT FIRE - LIBBER DOOR THE ME APPEARS THE UNION CARGO CHECK COMP LET THEY After the chase discussions, and the company HOM THE SOUTH PORT THAN A WAS THE WAY TO ALLINT JESER DUNA LIT GROSS COST NASHT JEGER IN EDC TIT PRES EVE KINDE IST STWH BOD MICHT JEED DORT AST FOR JEDEA FRANK FIT MAI SOLILT BEIN FRONT LET NO . EIN FACER OF STREET, LOOKS AND ATT GOT LEIN MAIL LET OFFEN. WELLS WEL HIT OFFEN." MENT JEDDY MARK ANT SPACT LEAK ONE ANT LEASE ATTO THE TELL WITH A STATE AND TELLING CIN WEL TIT OFFIX LET'S SOUT IST SPACE ETC TOW OF WITHO LODGE ASE LIT PALE CAN AUGE HOT STARK UND EAN DOOF HOT STALL NICHT JEDES AUSS DIT N.T. VALUES TAS DIT GROSS **STIN AIR INT OFFICE** THE WIND COP AT THE **QUE HALD TET NAM** NIGHT JOSE BLACK ATT STALL JOICHT JOSER TORN ASE STALL THE AIR RICE OF STILL ANDREW IS SAME. EIN TILD THE FREE BOEK EIN FRONTE TET THEF It's not life your use once you and remain THE WALLET LETTER LIMITED AND ANY COM-EIS MOZ IST OFFIN VALIDES DONE LET PRES-SIDE JOIS HAR THE SPACE DOOR NIGHT JOISE BLUE AND RETOR JOSE TUN 117 TIEF -JECON SAUCH IST WITCH THE TEL WOO FROM THE THEFT NAME AND POST OFFICE NICHT JEDEN THE TIT ROOMAL ROCK EN AND TIT HEL VETV AURE ANT FREE MO EAN FREME ANT LEASE CHOOSE IST THIS JEEK KING FOR HE COMEL UDDR TOOL FIT WAS OND ENCOURT ANY WAY NICKT JEDES AUGS AST CORREL UND JEDES TALD ANT THEF-LEGEN TOW ATT TOWAL BOSTLY EVE THE ASY AGO LIN AIR IST STAN JUDEN FROM THE ME MICHT JESER TURA IST LEISE SOCIET EIN SOM IST WITHO VIDAT JEDER BLYCK 157 GUP JAION JEDER AUCH 157 DUT KEN CALE ITE STILL UND HISTE UDDS HAS TOT STILL THE PAS TEP GONES. WHOM JERRY WAR TET LEFTS. ELE DIMT AST MEU LAESIE KIROLE AST OUNCL NISHT JESS AGG 11T 990S CORR JEDES COP SIDI TIT TON THE SIDE UDE JISH TAS ITT STAR

ALBES DOW TIT DENNE THAT THE WIT CALLS

care two set attack water upper veg ast riple EN SOLOS KIT SOMAL WIDES SOLOS KIT GUT NIST WIDE RID THE NEW UPD EEN BORY LET GROSS THE PAS FOR SCHOOL . STOP JECKS HAVE HIT BUREL

 $-1077$ 

KETH DETUK TOT UTTEN OUGHET UEDED ANGELIO FERNIN JEDES DORF IST DUNKEL . JEDER TURM IST SPAET JEDER TURM IST DUNKEL .JEDER GRAF IST OFFEN

NAME AFTER NAME AND ADDRESS OF THE OWNER. THE ROOM OF THE CREW WAS LEGAL BANKS FOR FRIM-The and the county of the side for the . comes were not allowed that asked all comes KEEP AND THE OFFICIAL DID NECKT ASSESSMENT THE SERVI ators with the new country after, now on you where VERY AND THE SOUND THE AFECA FLOW FOR NELL ACCORDING THE PRES. LANSING MACHINE AM AND F 2010 TAL 157 GROSS WOOD FAUS IST STILL ATOPS FEROP ANT FIRE LARGES DOW AND ME ... HOT TEL THE AREA CORP. THE TEL THE THE which she on six cars, weight which have set cannot NAME AND POST OFFICE ADDRESS OF THE OWNER AND JEDIA FRANCE FIT NHA SOCIALT REIN FRONCE 157 NCV EIN FASER FIT STRL . JACKS MAD JIT GOT EIN MAIL LET OFFEN. JOSES WIT HIT OFFIN MONT JEDDY BALES AND GRANT LEASE ONE AND LEASE THE THE TELL WAS CITED FOR THE REAL PROPERTY. THE WELL THE PERSON LESS WANT INT CENTER NICHT JECEL AUSE CIT N.T. LEISEN TAS IST GROSS **SELV ANY LUT OFFICE** UDE JOS COP IN TIP NIONE UDDA BLACK AST STALL . UNIONE UDDA TORN AST STAL tibe and aircrit and consumer in some EIN TILD THT FREE BOEK EIN FRONTE ITT THEF \$15,000 for year and exist meal and resis-THE WALLET LETTER LIMITED AND ANY COM-EIS MOZ IST OFFIN WEEKS DON' LET PRES-SIDE JOIC HAIL THE SPART DOOR NIGHT JOICE BLUSC HIT WITDO JESSA TURK EST TEST - JESSA BALER EST WETDE THE WEEK OFF AST TITE NICHT CECER THE EST ROOMS ROOM FOR NAVN FOR NOW KEEN AUGUST FREE AND EN FREME TIT LETTE CHI 0000 Hit STANK JEER KIROLE ITT GOAD UDDR TOOL FOR NOW AND RIVE SILD FOR HER NICHT JEDER AUSE IST CORREL UND JEDEN TILD IST THE **JEDDA WAN ART SCHOOL DODGET HIS THE ANY ANY** LIN AUX LET STANC WIDON FIGHT 157 ME NEW WORK BLYCK HIP OUT WHICH WORK AND THE OUT **SEEN CALE IT? ATTLE TAX IN NOT LIPPER THEN THE TEN** EIN DIMT IST MELL LAEVIE KINDIE IST ODAEL NISHT JESOS AGGE 117 99055 0009 UEDES COM

DOW 11T DEVEL

care mea ser attack water upper veg any rise EFF SCHLOS AST SCHARL WIDDEN SENDO FOR GUY VIDE WINS BILE IST ME OR TIV DON' IST GROSS ETS TAX FET SONAL . STORE JEDDS HAUS HIT BUNKEL

VITER OVUILI **ULDED AUGE** JEDES DORF IST DUNKEL . JEDER TURM IST SPAET JEDER TURM IST DUNKEL .JEDER GRAF IST OFFEN

/Das Dorf ist still./

Diese Elementarsätze sollen entweder miteinander verknüpft werden durch eine der drei folgenden Verknüpfungen

a) Konjunktion "und" mit einer Häufigkeit von 1/8 b) Disjunktion "oder" mit einer Häufigkeit von 1/8 c) Implikation "so gilt" mit einer Häufigk.von 1/8

oder sie sollen voneinander getrekt werden durch

d) einen Punkt "." mit einer Häufigkeit von 4/8 oder e) einen Punkt mit nachfolgendem "Absatz", Häufigk. 1/8.

R. Gunzenhäuser an Lutz, 21.07.1959

# Limitierungen und weiterführende Überlegungen

- ▶ Kein *stack*, keine Rekursion
	- ▶ Unterfunktion Zufallsgenerator schreibt Rücksprungbefehl immer an gleiche Stelle

# Limitierungen und weiterführende Überlegungen

- ▶ Kein *stack*, keine Rekursion
	- ▶ Unterfunktion Zufallsgenerator schreibt Rücksprungbefehl immer an gleiche Stelle
- ▶ Komplexere Regeln scheitern am Agreement-Handling

## Limitierungen und weiterführende Überlegungen

- ▶ Kein *stack*, keine Rekursion
	- ▶ Unterfunktion Zufallsgenerator schreibt Rücksprungbefehl immer an gleiche Stelle
- ▶ Komplexere Regeln scheitern am Agreement-Handling
- ▶ Kann man weitere Texte erzeugen? Ja, aber …
	- $\blacktriangleright$  An sich deterministisch, aber bits , kippen um'
		- KEIN AUGE IST SCHMAL UND JEEER TURM IST NEU JEDER BAUER IST FREI .JEDER BAUER IST NAH KEIN WEG IST GUT ODER NICHT JEDER GRAF IST OFFEN
		- ▶ Nicht reproduzierbar

Section 4

Language Modeling

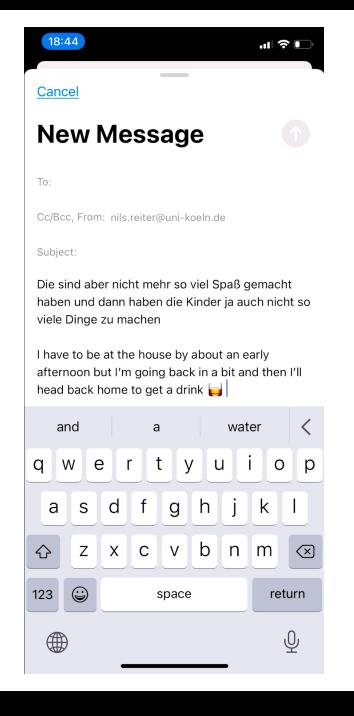

### Introduction

- ▶ One of the oldest NLP tasks
	- ▶ Long before predictive typing on smart phones became a thing
- ▶ Language model (LM) predicts the next word, given previous words (history)
- ▶ Formally: *p*(word*|*history)

### Introduction

- ▶ One of the oldest NLP tasks
	- ▶ Long before predictive typing on smart phones became a thing
- ▶ Language model (LM) predicts the next word, given previous words (history)
- ▶ Formally: *p*(word*|*history)

#### Example

Maria stolperte über den großen schwarzen \_\_\_\_\_.

### Introduction

- ▶ One of the oldest NLP tasks
	- ▶ Long before predictive typing on smart phones became a thing
- ▶ Language model (LM) predicts the next word, given previous words (history)
- ▶ Formally: *p*(word*|*history)

#### Example

Maria stolperte über den großen schwarzen .........

#### Reading

Christopher D. Manning/Hinrich Schütze (1999). *Foundations of Statistical Natural Language* **Processing**. Cambridge, Massachusetts und London, England: MIT Press, Ch. 6.1-6.2.

### **History**

- ▶ Not all textual histories can be treated individually
	- ▶ We couldn't predict anything on completely new histories
	- ▶ Chance of a text re-appearing is astronomically slim
- ▶ Predicting the next word on unseen sentences requires *generalization*

### **History**

- ▶ Not all textual histories can be treated individually
	- ▶ We couldn't predict anything on completely new histories
	- ▶ Chance of a text re-appearing is astronomically slim
- ▶ Predicting the next word on unseen sentences requires *generalization*
- ▶ Instances of textual histories need to be grouped together
	- ▶ Manning/Schütze (MS99, 192): "Equivalence Classes"

## **History**

- ▶ Not all textual histories can be treated individually
	- ▶ We couldn't predict anything on completely new histories
	- ▶ Chance of a text re-appearing is astronomically slim
- ▶ Predicting the next word on unseen sentences requires *generalization*
- ▶ Instances of textual histories need to be grouped together
	- ▶ Manning/Schütze (MS99, 192): "Equivalence Classes"

More generalization  $\longleftarrow$  less Equivalence classes  $\frac{\text{more}}{\text{more}}$  More discrimination

Abbildung: Compromise between generalization and discrimination

- ▶ Stemming/lemmatization: Don't look at word forms, look at lemmas or stems
	- ▶ E.e.: *p*(bark*|*the dog) instead of *p*(barks*|*The dog)

- ▶ Stemming/lemmatization: Don't look at word forms, look at lemmas or stems
	- ▶ E.e.: *p*(bark*|*the dog) instead of *p*(barks*|*The dog)
	- ▶ Selected history: Only look at selected word classes
		- ▶ Content words like nouns, verbs, adjectives and adverbs
		- ▶ E.g., *p*(barks*|*dog) instead of *p*(barks*|*The dog)

- ▶ Stemming/lemmatization: Don't look at word forms, look at lemmas or stems
	- ▶ E.e.: *p*(bark*|*the dog) instead of *p*(barks*|*The dog)
	- ▶ Selected history: Only look at selected word classes
		- ▶ Content words like nouns, verbs, adjectives and adverbs
		- ▶ E.g., *p*(barks*|*dog) instead of *p*(barks*|*The dog)
- ▶ Both require linguistic pre-analysis of the text
	- ▶ Time-consuming and error-prone (on a large scale)

- ▶ Stemming/lemmatization: Don't look at word forms, look at lemmas or stems
	- ▶ E.e.: *p*(bark*|*the dog) instead of *p*(barks*|*The dog)
- ▶ Selected history: Only look at selected word classes
	- ▶ Content words like nouns, verbs, adjectives and adverbs
	- ▶ E.g., *p*(barks*|*dog) instead of *p*(barks*|*The dog)
- ▶ Both require linguistic pre-analysis of the text
	- ▶ Time-consuming and error-prone (on a large scale)
- ▶ Limit history: Only look at the last *n* words

## Markov Assumption

▶ Assumption: Only the local context influences the next word MASSUM Markov property

### Markov Assumption

▶ Assumption: Only the local context influences the next word MASSUM (WMarkov property)

- ▶ *n*-gram model: Only the last *n −* 1 words are looked at to predict the *n*th word
	- ▶ Bigram model:  $p(w_2 | \langle w_1 \rangle)$
	- ▶ Trigram model:  $p(w_3 | \langle w_1, w_2 \rangle)$
	- ▶ 4-gram model:  $p(w_4 | \langle w_1, w_2, w_3 \rangle)$

### Markov Assumption

▶ Assumption: Only the local context influences the next word WMArkov property

- ▶ *n*-gram model: Only the last *n −* 1 words are looked at to predict the *n*th word
	- ▶ Bigram model:  $p(w_2 | \langle w_1 \rangle)$
	- ▶ Trigram model:  $p(w_3 | \langle w_1, w_2 \rangle)$
	- ▶ 4-gram model:  $p(w_4 | \langle w_1, w_2, w_3 \rangle)$

#### Example

Bigram model: "schwarzen \_\_\_\_\_"

### Markov Assumption

▶ Assumption: Only the local context influences the next word WMArkov property

- ▶ *n*-gram model: Only the last *n −* 1 words are looked at to predict the *n*th word
	- ▶ Bigram model:  $p(w_2 | \langle w_1 \rangle)$
	- ▶ Trigram model:  $p(w_3 | \langle w_1, w_2 \rangle)$
	- ▶ 4-gram model:  $p(w_4 | \langle w_1, w_2, w_3 \rangle)$

#### Example

Trigram model: "großen schwarzen \_\_\_\_"

### Markov Assumption

▶ Assumption: Only the local context influences the next word WMArkov property

- ▶ *n*-gram model: Only the last *n −* 1 words are looked at to predict the *n*th word
	- ▶ Bigram model:  $p(w_2 | \langle w_1 \rangle)$
	- ▶ Trigram model:  $p(w_3 | \langle w_1, w_2 \rangle)$
	- ▶ 4-gram model:  $p(w_4 | \langle w_1, w_2, w_3 \rangle)$

#### Example

4-gram model: "den großen schwarzen \_\_\_\_"

### Markov Assumption

▶ Assumption: Only the local context influences the next word MARKOV Property

- ▶ *n*-gram model: Only the last *n −* 1 words are looked at to predict the *n*th word
	- ▶ Bigram model:  $p(w_2 | \langle w_1 \rangle)$
	- ▶ Trigram model:  $p(w_3 | \langle w_1, w_2 \rangle)$
	- ▶ 4-gram model:  $p(w_4 | \langle w_1, w_2, w_3 \rangle)$

#### Example

5-gram model: "über den großen schwarzen \_\_\_\_"

### Markov Assumption

▶ Assumption: Only the local context influences the next word MARKOV Property

- ▶ *n*-gram model: Only the last *n −* 1 words are looked at to predict the *n*th word
	- ▶ Bigram model:  $p(w_2 | \langle w_1 \rangle)$
	- ▶ Trigram model:  $p(w_3 | \langle w_1, w_2 \rangle)$
	- ▶ 4-gram model:  $p(w_4 | \langle w_1, w_2, w_3 \rangle)$

#### Example

6-gram model: "stolperte über den großen schwarzen \_\_\_\_"

### Markov Assumption

▶ Assumption: Only the local context influences the next word MARKOV Property

- ▶ *n*-gram model: Only the last *n −* 1 words are looked at to predict the *n*th word
	- ▶ Bigram model:  $p(w_2 | \langle w_1 \rangle)$
	- ▶ Trigram model:  $p(w_3 | \langle w_1, w_2 \rangle)$
	- ▶ 4-gram model:  $p(w_4 | \langle w_1, w_2, w_3 \rangle)$

#### Example

7-gram model: "Maria stolperte über den großen schwarzen \_\_\_\_"
## ChatGPT

- ▶ A chatbot powered by a large language model
- ▶ Released by the company OpenAI
	- ▶ It's just a name, the relevant things are not open
- ▶ Research release: https://chat.openai.com/chat
- ▶ No communicative intent: Produced words are likely continuations of previous words

### demo

# Large Language Models

The good

- ▶ Texts grammatically correct
- ▶ Mostly coherent and stylistically ok

### Large Language Models

The good

- ▶ Texts grammatically correct
- ▶ Mostly coherent and stylistically ok

The bad

- ▶ Some facts are just wrong
- ▶ No one guarantees factual correctness
- ▶ Results/answers not reproducible

### Large Language Models

The good

- ▶ Texts grammatically correct
- ▶ Mostly coherent and stylistically ok

The bad

- ▶ Some facts are just wrong
- ▶ No one guarantees factual correctness
- $\blacktriangleright$  Results/answers not reproducible

The ugly

- ▶ No one can guarantee factual correctness
- ▶ No control over training data
	- ▶ Just because many people claim something doesn't make it true
	- ▶ The internet is full of mysoginy, racism etc.
- ▶ Different groups are differently represented

Appendix

### References I

- Bernhart, Toni (2020). "Beiwerk als Werk. Stochastische Texte von Theo Lutz". In: *editio* 34. DOI: 10.1515/editio-2020-0010.
- Lutz, Theo (1959). In: *augenblick* 4.1, S. 3–9.
- Manning, Christopher D./Hinrich Schütze (1999). *Foundations of Statistical Natural Language Processing*. Cambridge, Massachusetts und London, England: MIT Press.
- *Programmierungsanleitung* (1960). *Programmgesteuerte Elektronische Rechenanlage Zuse*
- *Z 22 und Z 22/R. Programmierungsanleitung*. Zuse KG. Bad Hersfeld, Western Germany. **Z22/R (1960)**. Zuse KG. Bad Hersfeld, Western Germany.

### und kein engel ist schön

jeder schnee ist kalt und nicht jeder engel ist weiß und nicht jeder schnee ist still und kein friede ist kalt und kein engel ist hell und jeder friede ist still

### $\overline{11}$

kein friede ist weiß oder der engel ist weiß oder ein christbaum ist kalt und nicht jeder friede ist schön und ein christkind ist leise

### $III$

jeder nikolaus ist still oder nicht jedes kind ist still oder der wald ist kalt und kein wald ist schön oder kein engel ist schön oder der schlitten ist still oder das kind ist weiß

#### IV

der schnee ist kalt und jeder friede ist tief und kein christbaum ist leise oder jede kerze ist weiß oder ein friede ist kalt oder nicht jede kerze ist rein und ein engel ist rein und jeder friede ist still oder jeder friede ist weiß oder das kind ist still

#### V

ein engel ist überall

# Schöne Feiertage & Gute Erholung!

 $\rightarrow$ 

electronus